## Come trovare un tirocinio - una piccola guida pratica

- 1. Il primo passo è **scrivere un cv** che racconti chi sei, cosa ti piace fare e quali sono i tuoi interessi. Non si tratta solo di esperienze lavorative ma di esperienze di vita: quindi ben vengano volontariato, corsi extra-curriculari, laboratori…
- 2. Invia il cv alla tutor e chiedi un appuntamento per rivederlo insieme
- 3. Consulta la piattaforma stage di Unifi. Non limitarti a cercare tra le offerte attive, a volte le aziende e gli enti non aggiornano in tempo reale la piattaforma con le loro disponibilità.
- 4. Dai uno sguardo agli enti con cui il corso di laurea è convenzionato.

4.1. Accedi alla piattaforma e vai nella sezione "Cerca azienda".

4.2. Non inserire alcun parametro nella maschera di ricerca e clicca "Cerca", così otterrai la lista di TUTTI gli enti convenzionati con il tuo corso di laurea

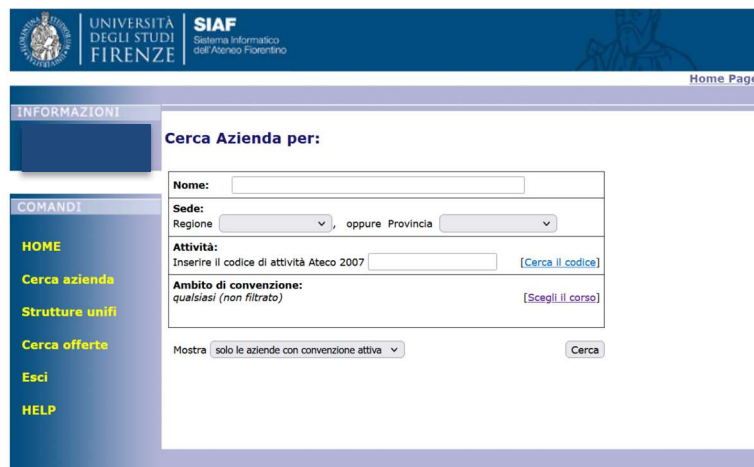

- 5. Al momento (novembre 2023), gli enti convenzionati sono 76. Guarda i siti, raccogli informazioni, cerca di saperne di più. Poi stila una piccola lista (5/6) e inviala alla tutor. Sarà lei a contattarli per capire se c'è la possibilità di organizzare un colloquio.
- 6. In caso positivo, invierai il cv a un indirizzo mail dell'ente e prenderai contatti direttamente con loro per ottenere un appuntamento.
- 7. Se vuoi, puoi anche cercare enti nuovi, al di fuori della lista. In questo caso potrai contattarli direttamente per svolgere un colloquio e se entrambi siete d'accordo su tempi e modalità potrete far partire la procedura di convenzionamento. La cosa importante di cui tenere conto è che questo richiede circa 2 mesi. E' necessario comunque consultare la tutor per capire

se l'ente e le attività sono coerenti con il percorso di formazione che state svolgendo.

- 8. Dopo questi passaggi, l'ente aprirà la posizione sulla piattaforma e tu potrai inviare la candidatura ufficialmente.
- 9. A quel punto tu e l'ente stilerete il patto formativo attraverso la procedura della piattaforma, e partirà l'iter burocratico.
- 10. Per il riconoscimento dei cfu, alla fine del tirocinio, sarà necessario aver seguito il corso online sulla sicurezza sui luoghi di lavoro e aver ottenuto l'attestato.